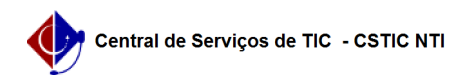

## [Questão] Como ver minhas notas no SIGAA (Turma Virtual)? 03/07/2024 04:21:38

## **Imprimir artigo da FAQ**

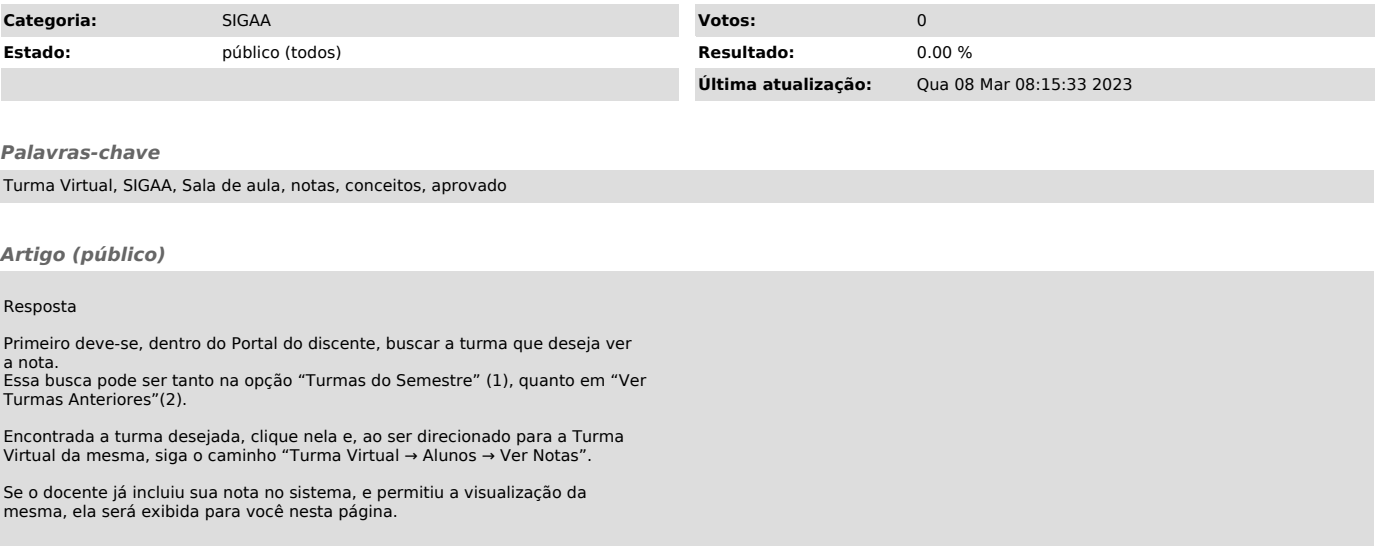